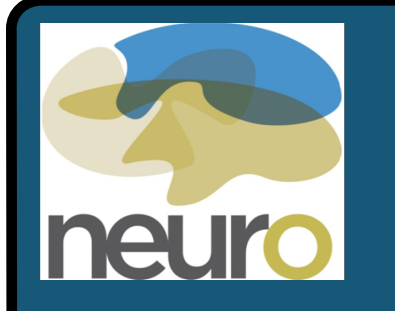

# **Web-based Imaging Uploader for LORIS**

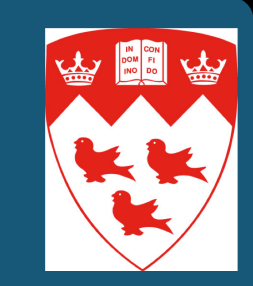

**Z. Mohaddes, L. MacIntyre, S. Das, C. Madjar, R. Gnanasekaran, D. MacFarlane, N. Brossard, C. Rogers, A.C. Evans McConnell Brain Imaging Centre, Montreal Neurological Institute, McGill University, Canada** 

#### **TRY THE IMAGING UPLOADER**

**[https://demo.loris.ca/main.php?test\\_name=mri\\_upload](https://demo.loris.ca/main.php?test_name=mri_upload)**

accomplish this goal, it also incorporates a number of features to facilitate this process:

- 1. Real-time progress indicator
- 2. Anonymization verification
- 3. Scan integrity validation
- 4. Several file format converters
- 5. Flagging of protocol violations
- 6. Authentication and access control
- 7. Mobile-friendly interface
- 8. Comprehensive logging
- 9. Metadata display of images
- 10. Web-based visualization
- 11. Granular QC validation tools
- 12. Real-time statistics
- 13. Radiological Review module
- 14. DICOM Browser
- 15. Comprehensive user control
- 16. Fully customizable processing pipeline

#### **FEATURES/BENEFITS**

The Imaging Uploader's main functionality is to provide users with a simple, intuitive way to upload imaging datasets via a web browser into the LORIS database. To

In recent years, the neuroimaging community has been harnessing the power of large data sets. For imaging studies, *transferring data often includes labour intensive tasks* that incur a cost in efficiency and reliability. These time consuming procedures tend to further delay important steps, such as quality control (QC), processing and analysis.

## **INTRODUCTION**

The Imaging Uploader facilitates easier transfer and pre-processing of imaging data. The following studies have already begun the data uploading process utilizing the Imaging Uploader: MAVAN (740 subjects) [https://mavan.loris.ca,](https://mavan.loris.ca) IBIS (1500 subjects) https:// ibis.loris.ca, CCNA (1600 subjects) http://ccna.dev.loris.ca/ and Prevent-AD (530 subjects) [https://preventad.loris.ca/,](https://preventad.loris.ca/) K-ADNI (1600 [subjects\) http://www.alz.org/research/funding/partnerships/WW-](http://www.alz.org/research/funding/partnerships/WW-ADNI_korea.asp)ADNI\_korea.asp.

**Once validated, the**   $3D$  Only  $3D_+O$ **scans can be viewed**  3 **in Browser Visit Level** and assessed for Visit Level Feedba QC Status **la** u **a l** i t v QC Pending **purposes.**  Save

**The LORIS Solution:**  LORIS is a web-based data and project management software that supports data acquisition and analysis within a multi-site project. Developed at the McGill Centre for Integrative Neuroscience (MCIN), the LORIS platform supports imaging, behavioural, clinical and genetic data.

A user-friendly *Imaging Uploader* has been implemented. Coupled with a suite of webbased imaging tools, this module provides an intuitive, secure and highly customizable method for uploading imaging data for any given study.

## **CONCLUSION**

Used in numerous multi-site neuroimaging studies, the Imaging

Uploader provides a reliable, secure and efficient method for webbased data transfer, that includes a robust storage solution with comprehensive logging and validation.

#### **ACKNOWLEDGEMENTS**

We would like to thank the following contributors: Seun Jeon, YoungVin Na, Jordan Stirling, Evan McIlroy, Pierre-Emmanuel Morin, Ted Strauss, Tara Campbell, Tom Beaudry & Penelope Kostopoulos.

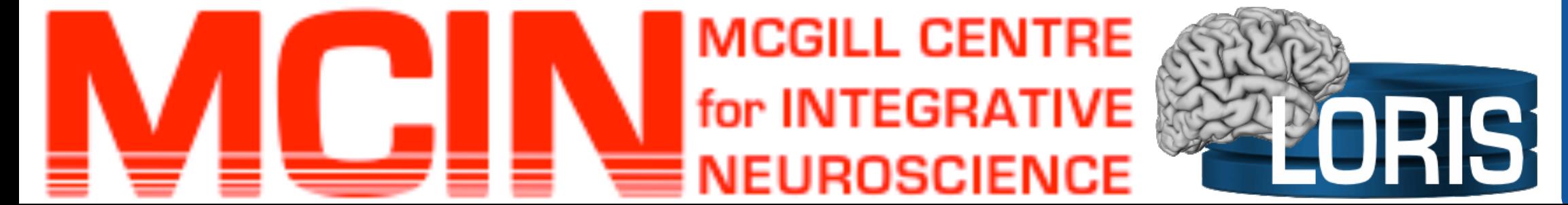

### **RESULTS**

## **METHODS**

# **HOW TO USE THE IMAGING UPLOADER**

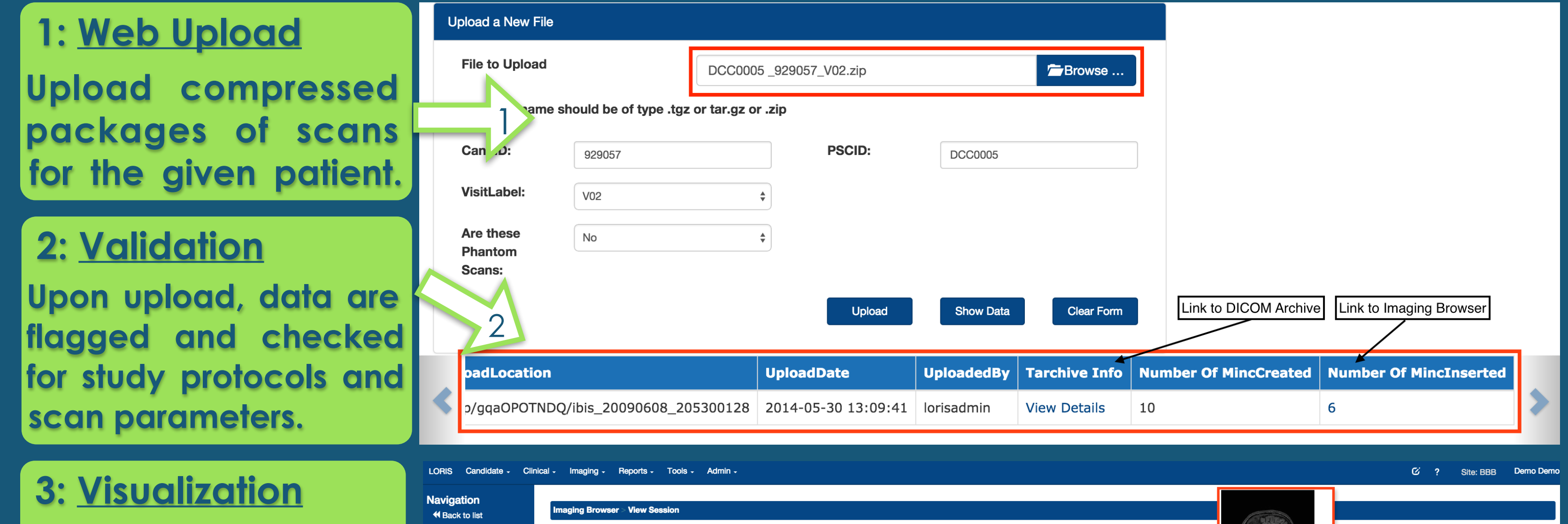

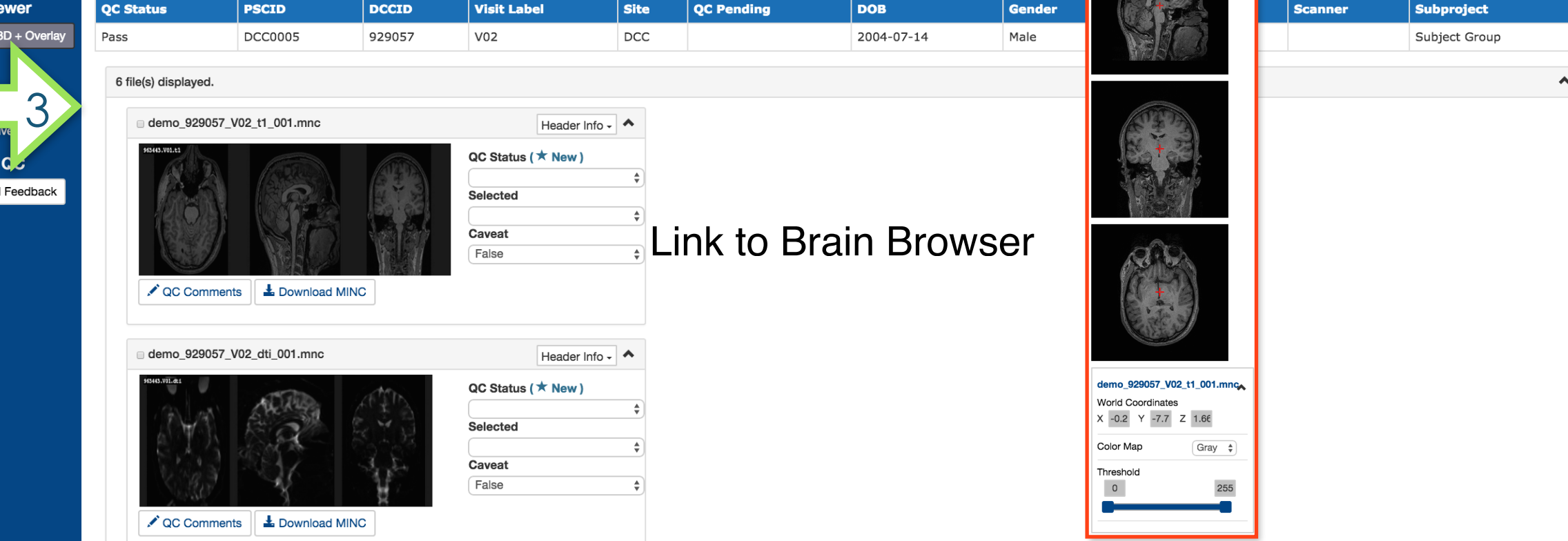

The Imaging Uploader utilizes a series of PERL scripts that allow the insertion of scans into the Imaging Browser on the server-side:

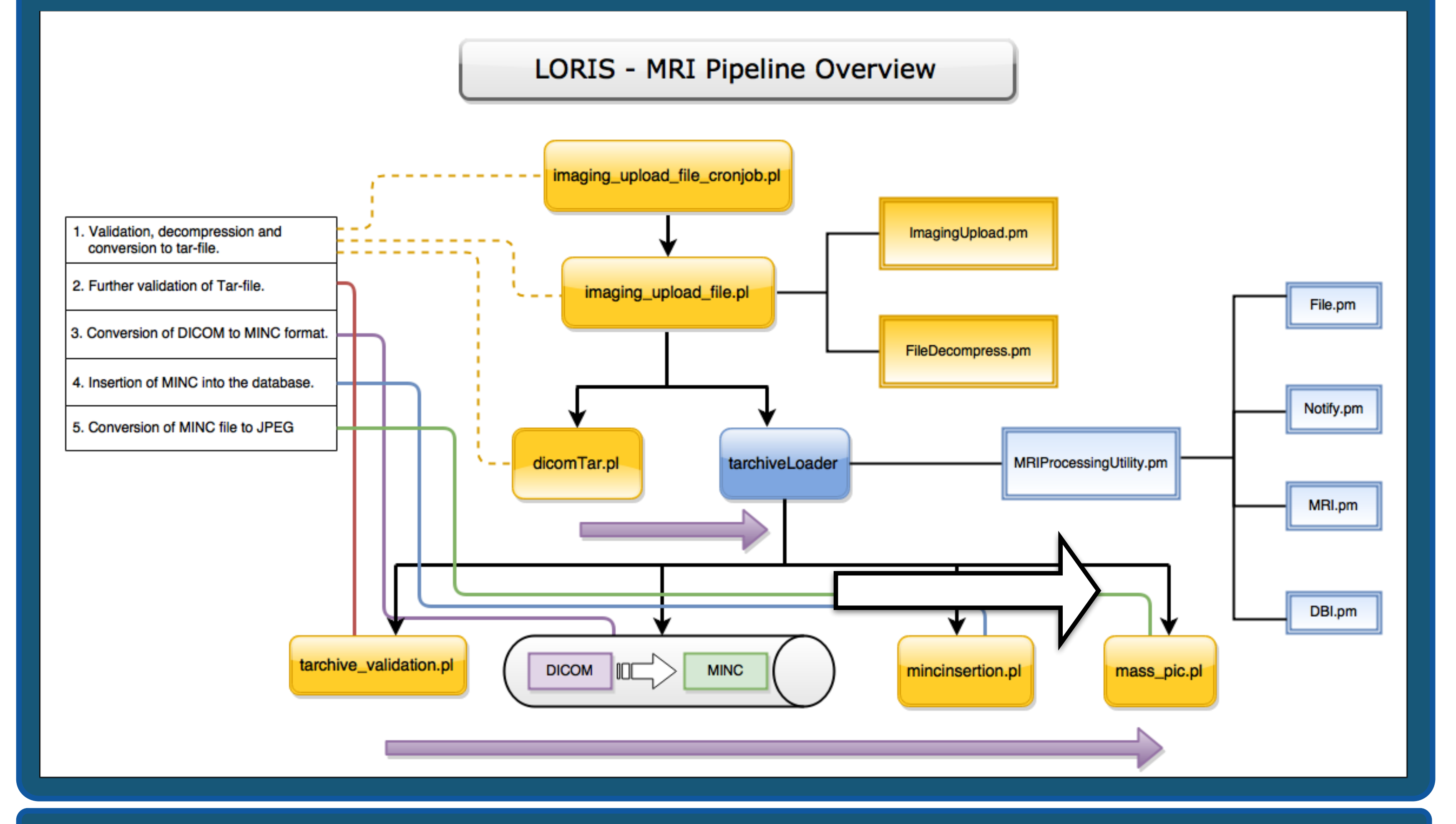